## **How To Manually Root Nexus 7**>>>CLICK HERE<<<

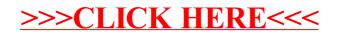